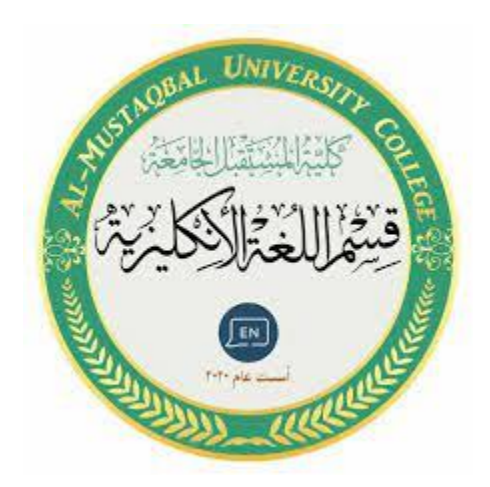

# **EXCEL**

Lecture 4

By:

**MS.c Haneen ALhariri** 

#### دوال التاريخ والوقت  $(5 - 11 - 5)$

# ❖ حساب التاريخ - DATE:

#### $=$ DATE (year, month, day)

يقوم بتحويل مجموعة من الأرقام لتاريخ يمكن الاستعانة به فى المعادلات ..

year: الرقم الخاص بالسنة.

month: الرقم الخاص بالشهر.

#### day: الرقم الخاص باليوم.

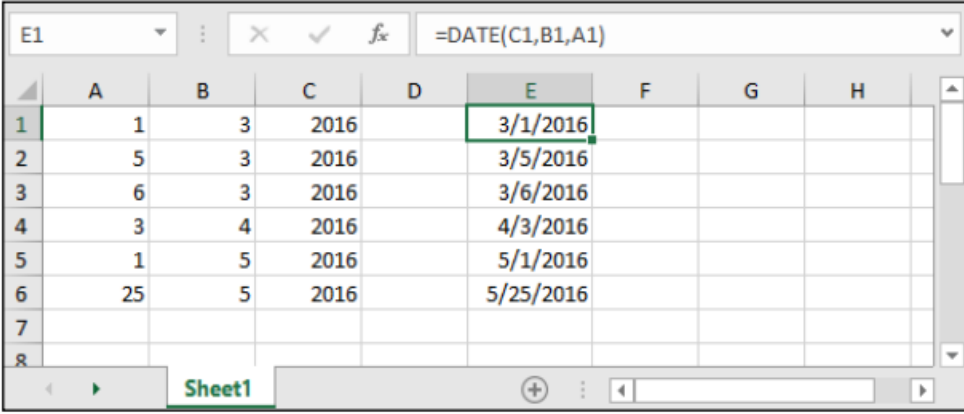

### � حساب الوقت - TIME:

#### =TIME (hour, minute, second)

يقوم بتحويل مجموعة من الأرقام لوقت يمكن الاستعانة به فى المعادلات ..

hour: الرقم الخاص بالسنة.

minute: الرقم الخاص بالدقائق.

second: الرقم الخاص بالثوانى.

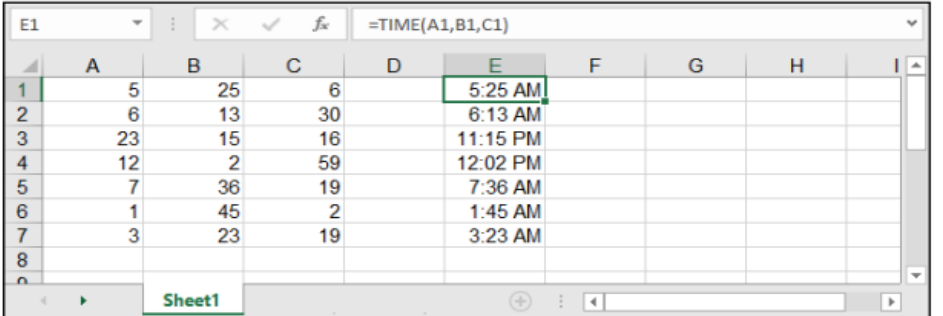

# ♦ حساب التاريخ والوقت الحاليين:

#### $=TODAY()$  $=$ NOW()

تقـوم معادلـة TODAY بوضـع التاريـخ الحالـي فـي الخليـة، بينمـا تقـوم معادلـة NOW بوضـع التاريـخ مـع الوقـت الحاليييــن فــي الخليــة، هاتيــن الدالتيــن لا نحتــاج لكتابــة شــيء ضمــن قوســيهما لأننــا هنــا نريــد أن نضــع التاريــخ والوقـت ولا شــىء أكثـر، أى لا نريـد حسـاب شــىء.

يجـدر الإشـارة أن هاتيـن المعادلتيـن سـتقوم بالتحديـث أوتوماتيكيـاً عنـد أى تغييـر فــى أى خليـة وتقـوم بتغييـر التاريـخ والوقـت الحالــى تلقائيـاً.

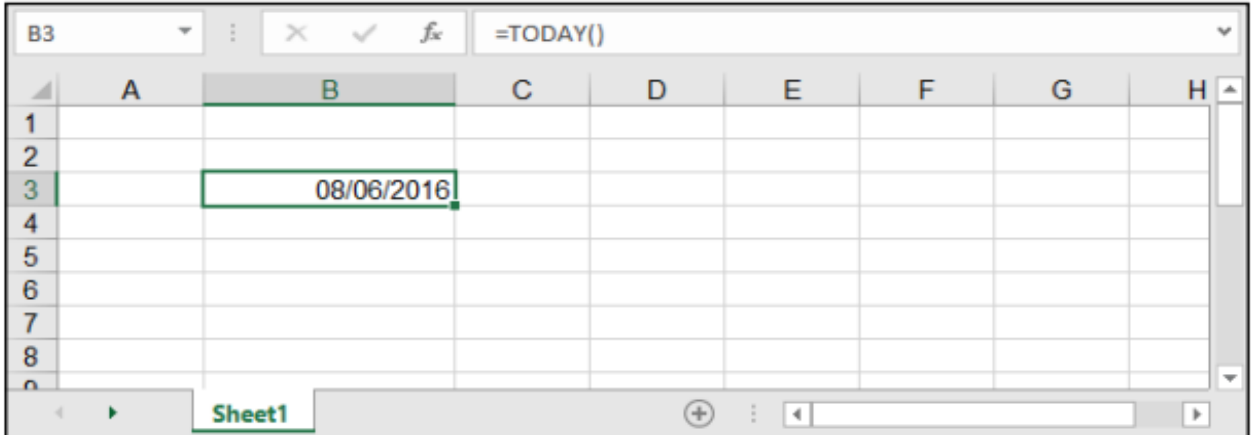

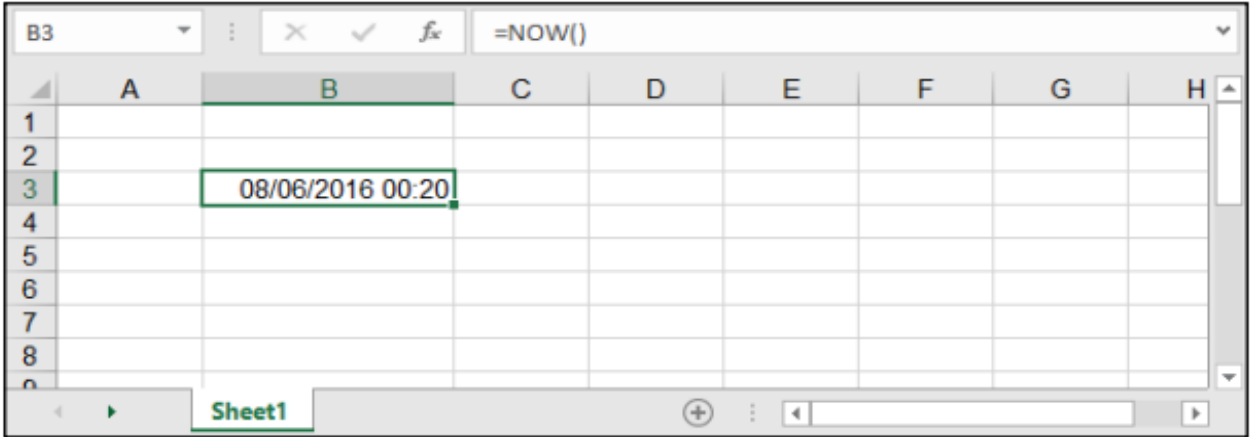

# ◈ حساب السنوات والشهور والأيام:

- =DAY (serial\_number)
- =MONTH (serial\_number)
- =YEAR (serial\_number)

#### serial\_number: الرقم الذي نريد تحويله.

جميـ€ هـذه الـدوال تعمـل بنغـس الطريقـة وتقـوم بإظهـار مخرجـات إمـا الأيـام أو الشـهور أو السـنوات، فلـو كان لدينـا تاريــخ وأردنــا أن نأخــذ منــه فقــط السـنوات أو الأيــام أو الشــهور، أو حتــى رقــم وأردنـا تحويلــه لسـنوات مثـلاُ فإننا نستخدم إحدى الـدالات السـابقة الذكـر.

الباب الثاني: الصيغ والدوال

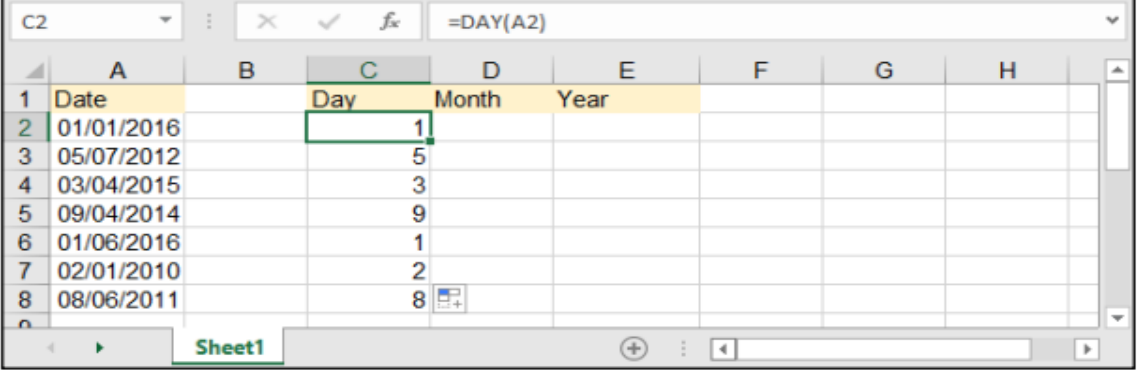

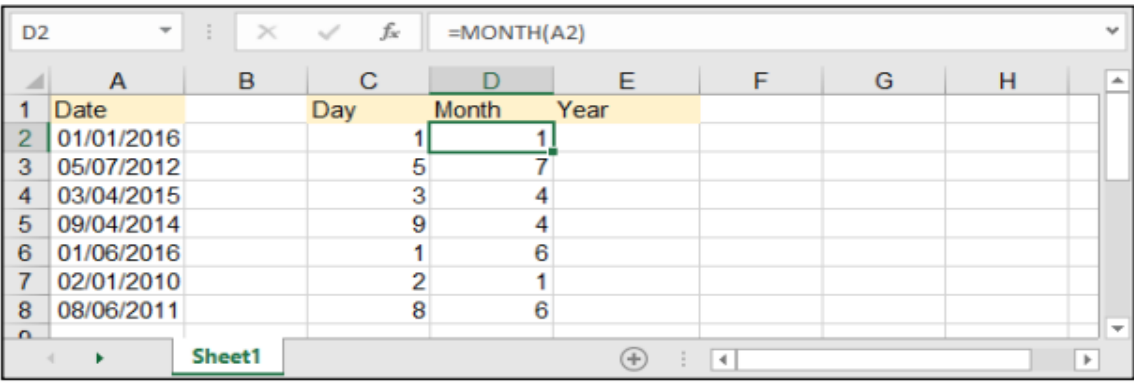

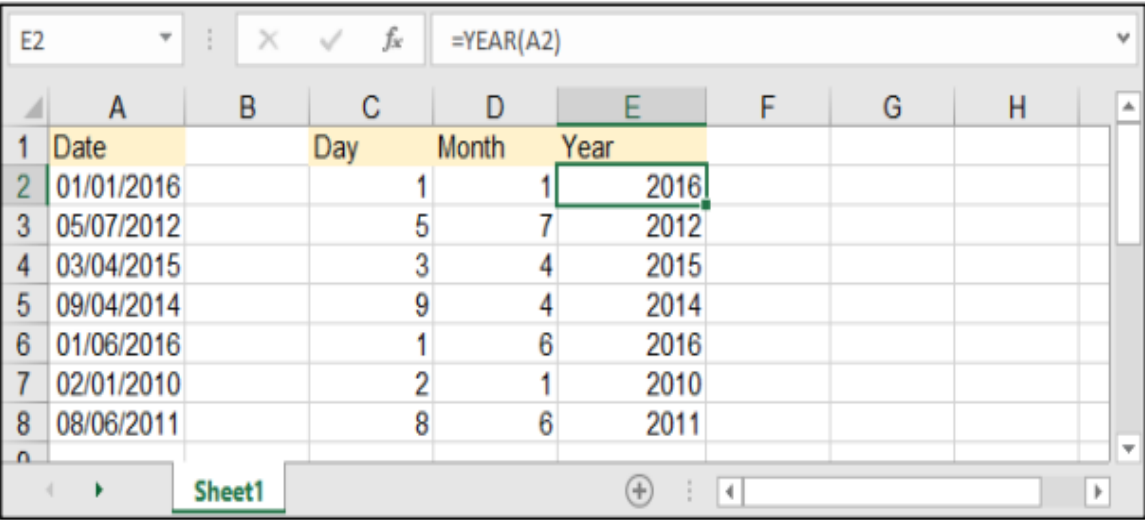

# ♦ حساب فرق التاريخ - DATEDIF:

=DATEDIF (start\_date, end\_date, interval)

وهي لحساب الغرق بين تاريخين معينين.

start\_date: التاريخ الأقدم.

end\_date: التاريخ الأحدث.

interval: وهو نمط الحساب كالتالى : "Y": حساب الغرق بالسنوات، "M": لحساب الغرق بالأشهر، "D": لحساب الغرق بالأيام.

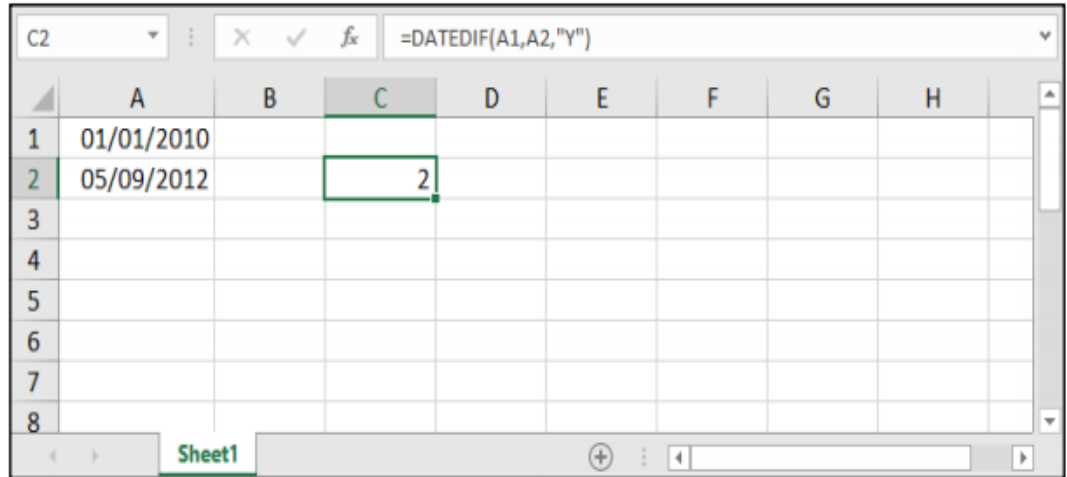

**ملاحظـة**: بإمكاننــا الاسـتغادة مــن خاصيــة DATEDIF بالحصــول علــى أعمــار موظفيــن أو أطغــال أو متــى انتهـاء عقـد أشـخاص كمـا فــى المثـال التالــى بحيــث إذا أردنـا الحصــول علـى سـنوات عمـل موظفين مــن تاريخ مباشـرتهـم العمل حتى وقتنا الحالي .. وذلك بمساعدة الدالة (TODAY):

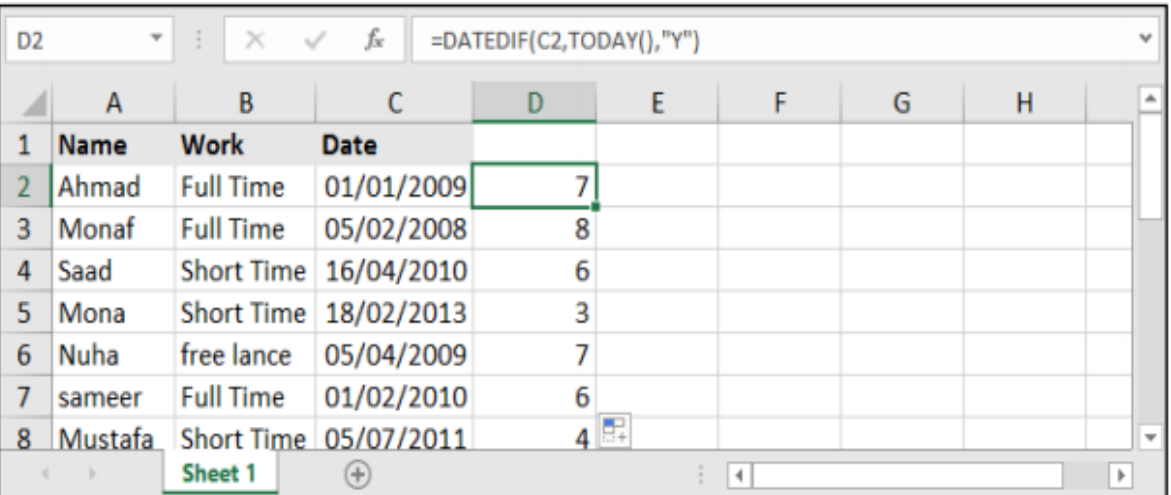

**) ( الدالة املنطقية /الشرطية )**IF**)**  $(4-11-2)$ 

الوصف

تُرجع الدالة **IF** قيمة معينة إذا كان الشرط الذي حددته يساوي صواب TRUE، وترجع قيمة أخرى إذا كان ذلك الشرط يساوي خطأ FALSE. على سبيل المثال، ترجع الصيغة **(10<1A(IF =،"أكبر من 11"،"11 أو أقل"،** "أكبر من 11" إذا كان 1A أكبر من ،11 و"11 أو أقل" إذا كان 1A يساوي 11أو أقل منه.

*هم* بناء الجملة

IF(logical\_test, [value\_if\_true], [value\_if\_false])

يحتوي بناء جملة الدالة IF على الوسيطات التالية:

البابه الثانيى: الصيغ والدوال

- **test\_logical** مطلوبة. أي قيمة أو تعبير يمكن أن يساوي TRUE أو FALSE. على سبيل المثال، يعتبر 100=10A تعبيراً منطقياً؛ إذا كانت القيمة في الخلية A10 تساوي ١٠٠، فإن التعبير يساوي TRUE. بخلاف ذلك، فإن التعبير يساوي FALSE. يمكن أن تستخدم هذه الوسيطة أيًا من عوامل حساب المقارنة.
	- **true\_if\_value** اختيارية. القيمة التي يتم إرجاعها إذا كانت الوسيطة *test\_logical* تساوي TRUE. على سبيل المثال، إذا كانت قيمة هذه الوسيطة هي السلسلة النصية "نعم" وكانت الوسيطة *test\_logical* تساوي TRUE، تقوم الدالة **IF** بإرجاع النص "نعم". إذا كانت الوسيطة *test\_logical* تساوي TRUE وقد تم حذف الوسيطة *true\_if\_value*( بمعنى أنه ال يوجد سوى فاصلة تتبع الوسيطة *test\_logical*)، تقوم الدالة **IF** بإرجاع 1 )صفر(. لعرض الكلمة TRUE، استخدم القيمة المنطقية TRUE .*value\_if\_true* بالوسيطة الخاصة
	- **false\_if\_value** اختيارية. القيمة التي يتم إرجاعها إذا كانت الوسيطة *test\_logical* تساوي FALSE. على سبيل المثال، إذا كانت قيمة هذه الوسيطة هي السلسلة النصية "تعدّت الميزانية" وكانت الوسيطة *test\_logical* تساوي FALSE، فإن الدالة **IF** تُرجع النص "تعدّت الميزانية". أما إذا كانت الوسيطة *test\_logical* تساوي FALSE وقد تم حذف الوسيطة *false\_if\_value*، )بمعنى أنه ال توجد فاصلة تتبع الوسيطة *true\_if\_value*)، فإن الدالة **IF** ترجع القيمة المنطقية FALSE. وإذا كانت *test\_logical* تساوي FALSE وكانت قيمة الوسيطة *false\_if\_value* محذوفة )بمعنى أنه ال توجد فاصلة في الدالة **IF** تتبع الوسيطة *true\_if\_value*)، فستُرجع الدالة **IF** القيمة 1 )صفر(.

## مالحظات

- يمكن أن يصل عدد دالات IF المتداخلة إلى 16 دالة كالوسيطتين *value\_if\_false value\_if\_true .*  $\ddot{\psi}$
- إذا كانت أي من وسيطات IF عبارة عن صفائف، فسوف يتم تقييم كل عنصر من الصفيف عند تنفيذ جملة IF.
- يوفر Excel داالت إضافية يمكن استخدامها لتحليل البيانات الخاصة بك المستندة إلى شرط. على سبيل المثال، لحساب عدد التواجدات لسلسلة نصية أو أحد األرقام داخل نطاق من الخاليا، استخدم دالتي ورقة العمل COUNTIF أو COUNTIFS.

حر مثال<br>ارجاع تقديرات معدلات الطلاب حسب المعدل.

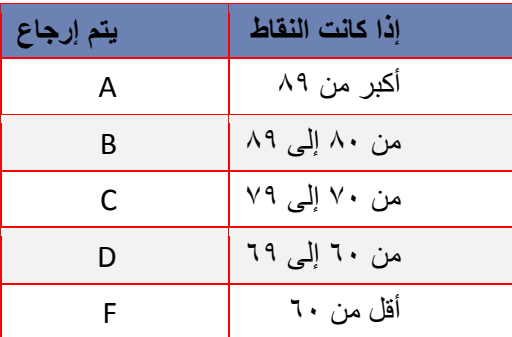

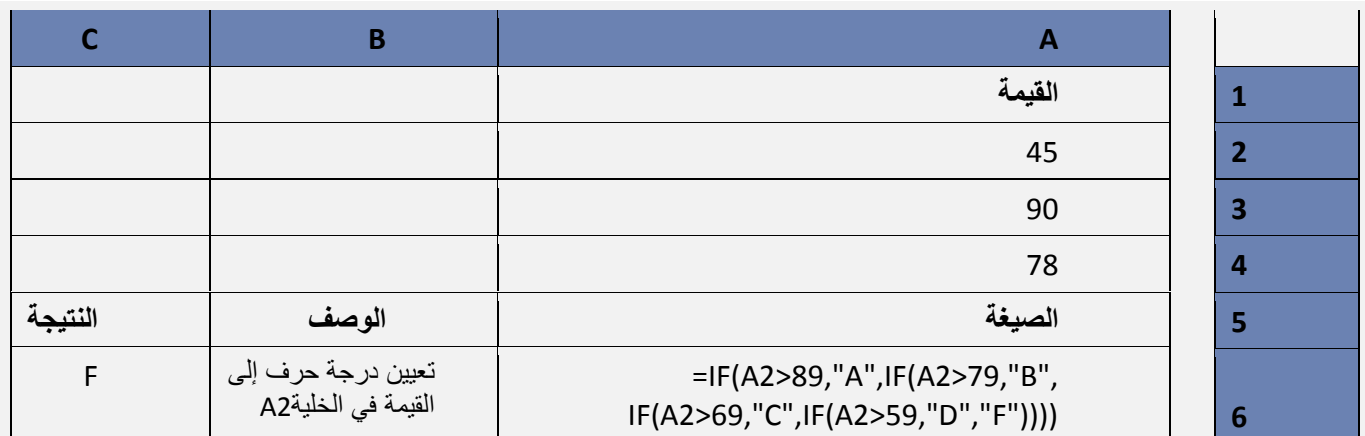

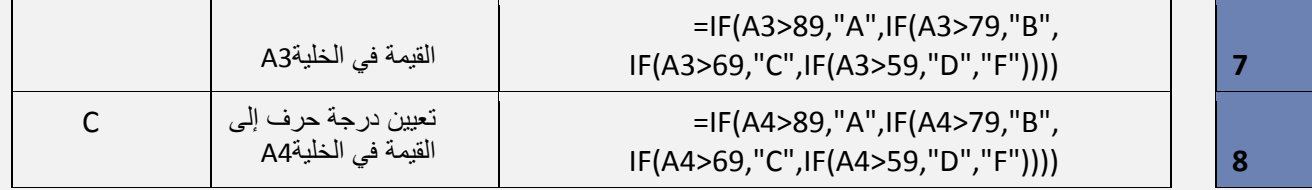

هي أيضا *false\_if\_value* الخاصة ً يوضح المثال السابق كيفية تداخل جمل **IF**. في كل صيغة من الصيغ، جملة **IF** الوسيطة بجملة **IF** الثالثة. وبشكل مماثل، جملة **IF** الثالثة هي ذاتها الوسيطة *false\_if\_value* الخاصة بجملة **IF** الثانية، وجملة **IF** الثانية هي الوسيطة *false\_if\_value* الخاصة بجملة **IF** األولى. فعلى سبيل المثال، إذا كانت الوسيطة *test\_logical* األولى )Average>89 )تساوي TRUE، فسيتم إرجاع "A". إذا كانت الوسيطة *test\_logical* األولى تساوي FALSE، فسيتم تقييم جملة **IF** الثانية، وهكذا دواليك. يمكنك أيضاً استخدام دالات أخرى كوسيطات.

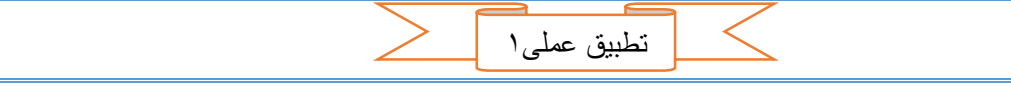

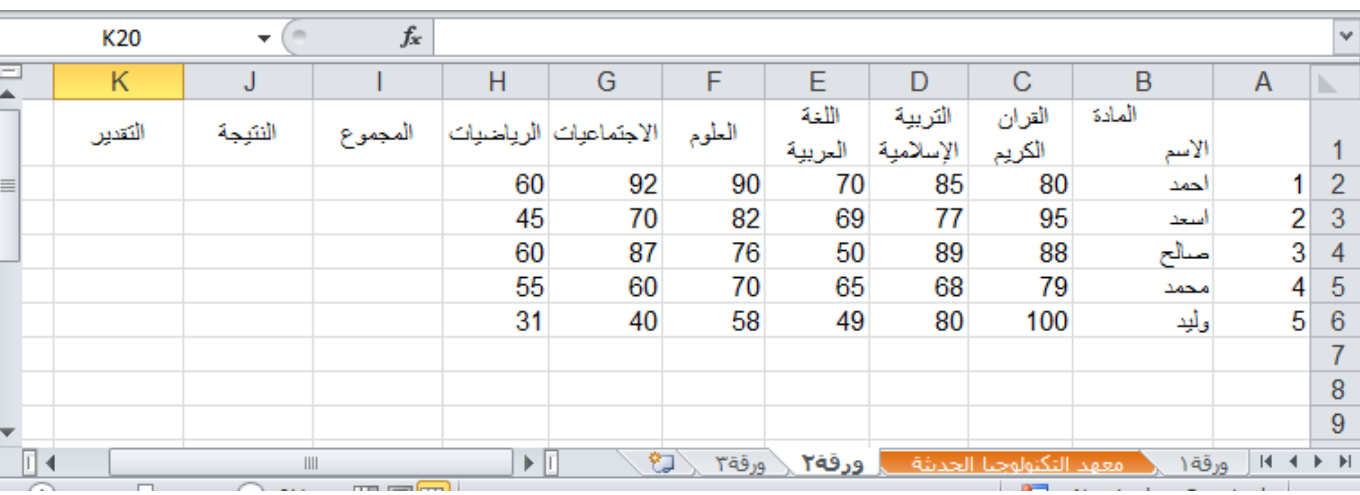

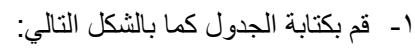

-2 في الخلية )2I )تحت "المجموع" قم بكتابة الصيغة التالية:

. ENTER اضغط ثم= SUM(C2:H2)

|                          | 12      | $\overline{\phantom{a}}$ | $f_x$                                             | $=SUM(C2:H2)$<br>$\mathcal{A}$ |                       |       |                  |                      |                           |                 |                  |   |
|--------------------------|---------|--------------------------|---------------------------------------------------|--------------------------------|-----------------------|-------|------------------|----------------------|---------------------------|-----------------|------------------|---|
| $-$                      | K       | J                        |                                                   | Η                              | G                     | F     | F                | D                    | C                         | B               | A                |   |
|                          | التقدين | النئبجة                  | المجموع                                           |                                | الاجتماعيات الرياضيات | الطوم | اللغة<br>العربية | التربية<br>الإسلامية | القران<br>الكريم          | المادة<br>الأسم |                  |   |
| $\equiv$                 |         |                          | 477                                               | 60                             | 92                    | 90    | 70               | 85                   | 80                        | احمد            |                  |   |
|                          |         |                          |                                                   | 45                             | 70                    | 82    | 69               | 77                   | 95                        | سعد             | ∩                | 3 |
|                          |         |                          |                                                   | 60                             | 87                    | 76    | 50               | 89                   | 88                        | صالح            | 3                |   |
|                          |         |                          |                                                   | 55                             | 60                    | 70    | 65               | 68                   | 79                        | محمد            |                  |   |
|                          |         |                          |                                                   | 31                             | 40                    | 58    | 49               | 80                   | 100                       | وأبد            | 5                | 6 |
|                          |         |                          |                                                   |                                |                       |       |                  |                      |                           |                 |                  |   |
|                          |         |                          |                                                   |                                |                       |       |                  |                      |                           |                 |                  | 8 |
| $\overline{\phantom{a}}$ |         |                          |                                                   |                                |                       |       |                  |                      |                           |                 |                  | 9 |
| $\sqrt{2}$               |         |                          | III<br>$\mathbf{r} = \mathbf{r} \cdot \mathbf{r}$ | $\blacktriangleright$ 1        | ₩                     | ورقة۳ | ورقة٢            |                      | أمعهد التكنولوجيا الحديثة | ورقة ١          | $M \leftarrow M$ |   |

-3 قم بتعبئة بقية الخاليا في العمود I بطريقة التعبئة التلقائية والحظ تعميم الصيغة في الخلية 2I على بقية الخاليا مع انتقال مراجع الخاليا.

الباب الثاني: الصيغ والدوال

| $f_x$<br>12<br>$\overline{\phantom{a}}$ |                          |         | $=SUM(C2:H2)$<br>$\mathcal{A}$ |    |                       |       |                  |                      |                                                                |                 |         |                                                                            |
|-----------------------------------------|--------------------------|---------|--------------------------------|----|-----------------------|-------|------------------|----------------------|----------------------------------------------------------------|-----------------|---------|----------------------------------------------------------------------------|
| Ξ                                       | K                        | J       |                                | Н  | G                     | F     | F                | D                    | C                                                              | B               | A       | b.                                                                         |
|                                         | التقدير                  | الننبجة | المجموع                        |    | الاجتماعيات الرياضيات | الطوم | اللغة<br>العربية | التربية<br>الإسلامية | القران<br>الكريم                                               | المادة<br>الأسم |         |                                                                            |
| $\equiv$                                |                          |         | 477                            | 60 | 92                    | 90    | 70               | 85                   | 80                                                             | احمد            |         |                                                                            |
|                                         |                          |         | 438                            | 45 | 70                    | 82    | 69               | 77                   | 95                                                             | سيحد            | n       | 3                                                                          |
|                                         |                          |         | 450                            | 60 | 87                    | 76    | 50               | 89                   | 88                                                             | صالح            | 3       |                                                                            |
|                                         |                          |         | 397                            | 55 | 60                    | 70    | 65               | 68                   | 79                                                             | محمد            | 4       | 5                                                                          |
|                                         |                          |         | 358<br>∍                       | 31 | 40                    | 58    | 49               | 80                   | 100                                                            | وأيد            | 5       | 6                                                                          |
|                                         |                          | 屈       |                                |    |                       |       |                  |                      |                                                                |                 |         | ⇁                                                                          |
|                                         |                          |         |                                |    |                       |       |                  |                      |                                                                |                 |         | 8                                                                          |
| l <del>w</del>                          |                          |         |                                |    |                       |       |                  |                      |                                                                |                 |         | 9                                                                          |
| ∏⊣<br>r                                 | $\overline{\phantom{0}}$ | III     | $  \Box$ $\Box$                | ÞП | ₩                     | ورقة٣ | ورقة٢            |                      | امعقد التكنولوجيا الحديثة<br><b>Contract Contract Contract</b> | ورقة ١          | $M = 4$ | $\blacktriangleright$ $\blacktriangleright$ $\blacktriangleright$ $\dashv$ |

-4 قم بالنقر على الخلية 5I والحظ في شريط الصيغة ان الصيغة فيها هي (5H5:C(SUM =.

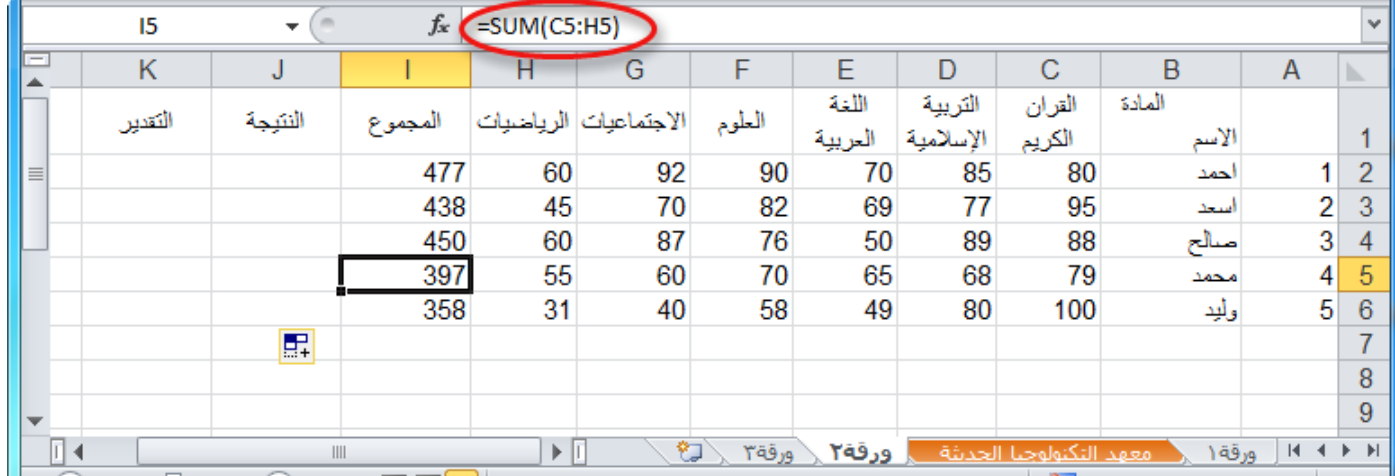

-5 قم بالنقر على الخلية 2J واكتب الصيغة التالية:

=IF(OR(C2<50;D2<50;E2<50;F2<50;G2<50;H2<50);"راسب";"ناجح("

ثم اضغط ENTER.

معنى هذه الصيغة انه إذا كان (IF) أي من (OR) الشروط بين القوسين بعد (OR) محققة فان الناتج سيكون "راسب" وإذا لم يتحقق أي منها فان الناتج سيكون "ناجح".

فالبرنامج سيبدأ بفحص الخلية 2C إذا كانت اقل من 51 كما هو في الشرط األول، فان لم تكن سينتقل إلى الشرط الثاني ليفحص الخلية 2D والتحقق إذا كانت قيمتها اقل من ،51 فان كانت أحد الشروط محققة فانه سيقوم بإظهار "راسب" وان لم يتحقق أي منها فان البرنامج سيظهر "ناجح".

مالحظة: من االزم كتابة النصوص في الصيغ بين حاصرتين " " لكي يعرف انه نص وليس صيغة ويظهر كما هو تماما.

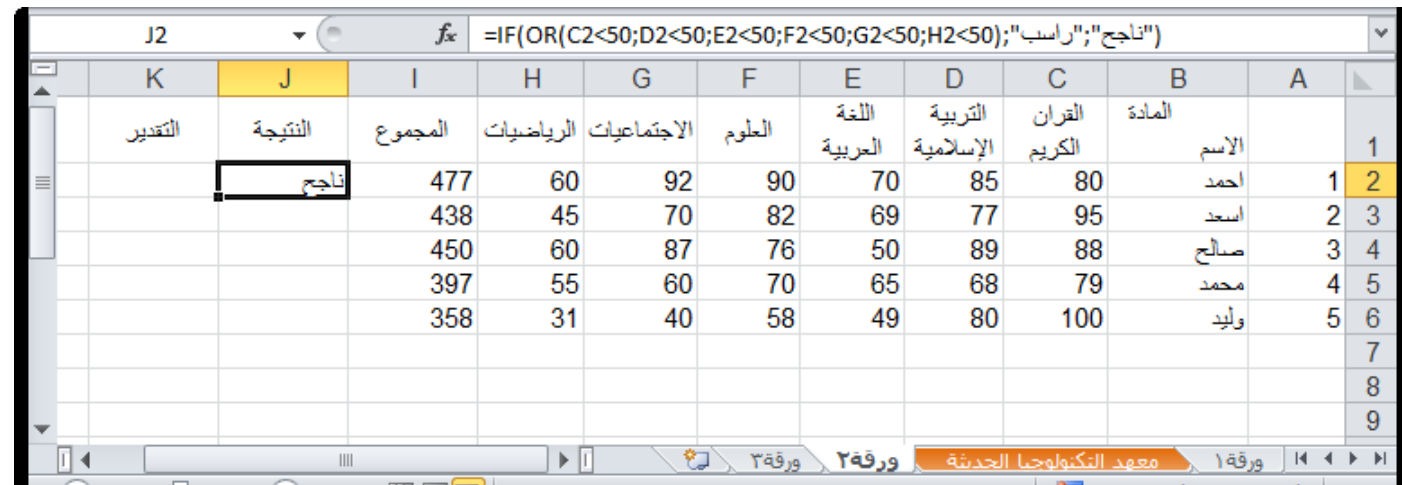

الباب الثاني: الصيغ والدوال

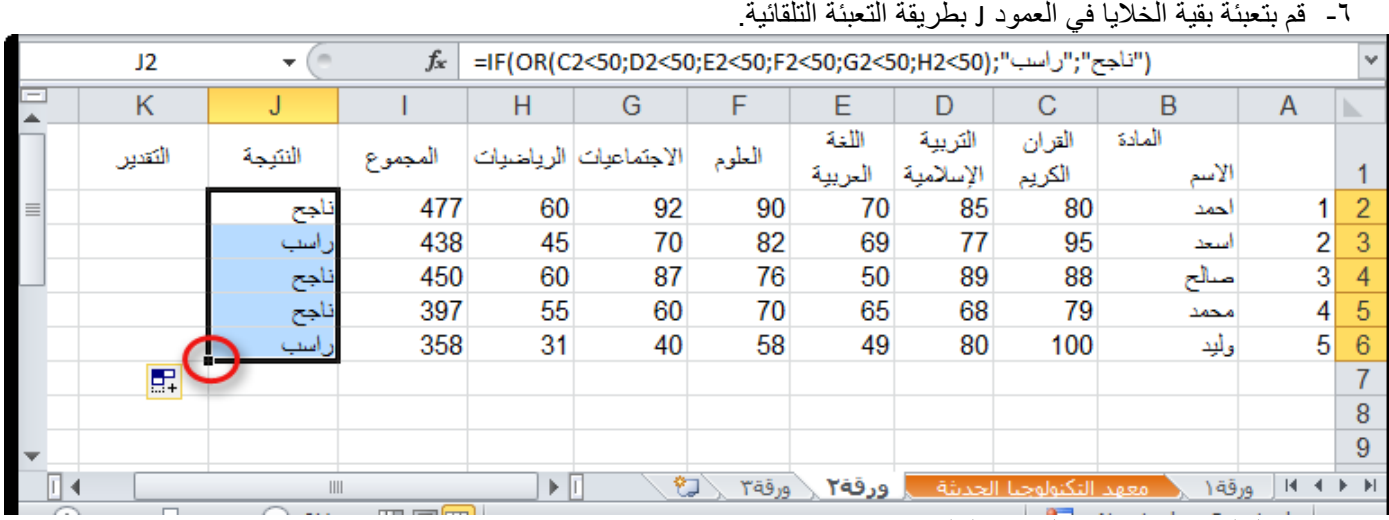

-7 في الخلية 2L قم بكتابة الصيغة التالية:

# $=12/6$

حيث: 2I مجموع الدرجات، و 6 عدد المواد.

-8 قم بتعميم الصيغة على بقية العمود.

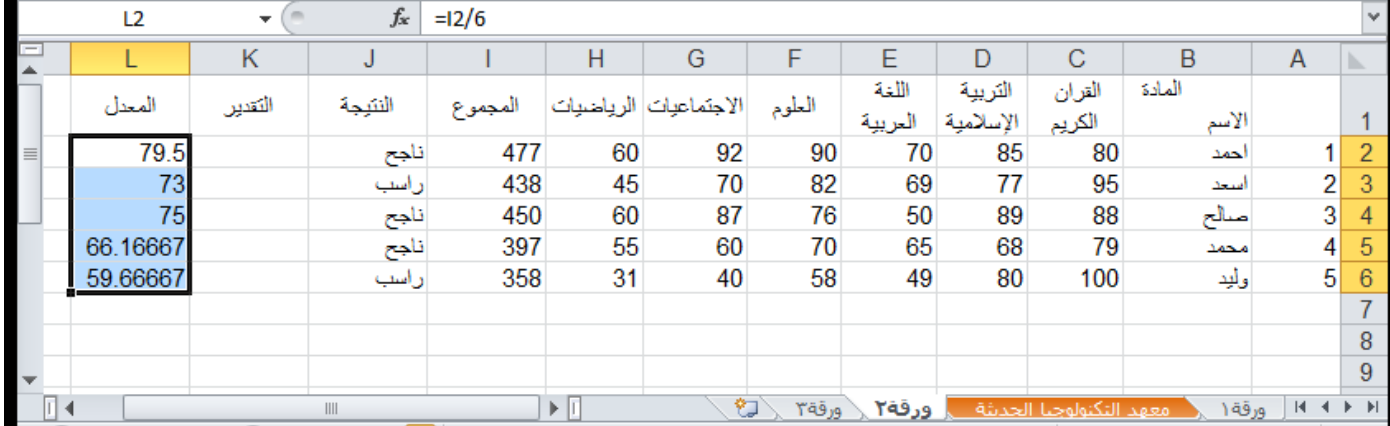

-9 في العمود K اكتب في الخلية 2K الصيغة التالية:

=IF(L2>89'">ممتاز"؛1F(L2>89'"+1F(L2>69'"))})؛"جيد جدا"؛ 1F(L2>79'"ممتاز"؛1F(L2>89'"

-11قم بتعميم الصيغة على بقية خاليا العمود.

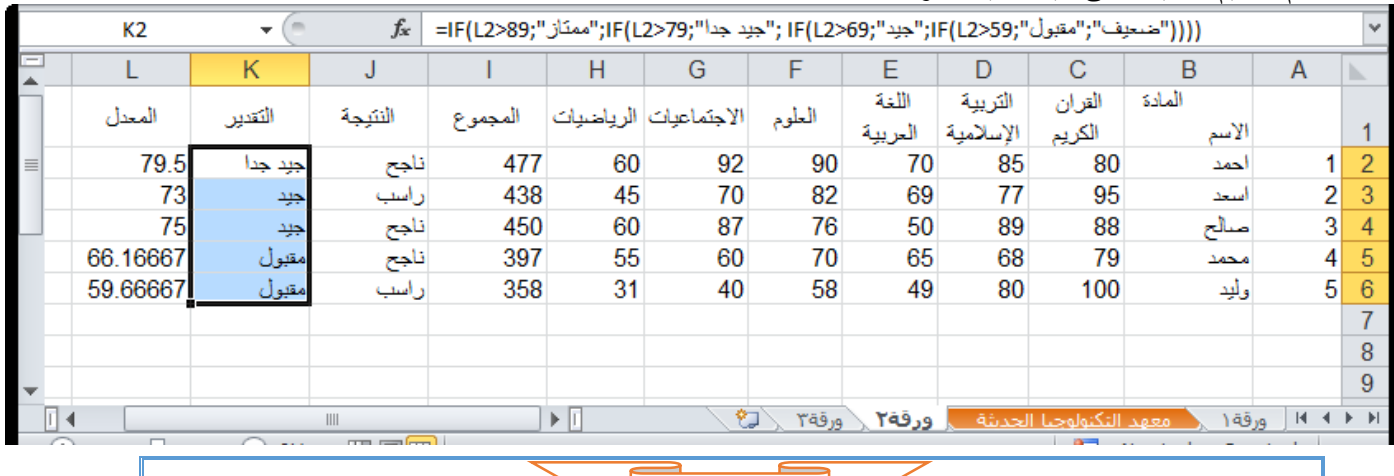

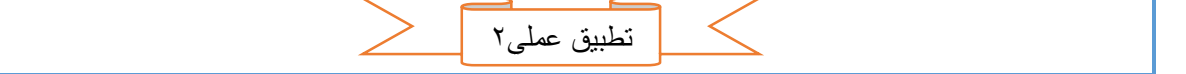

احتساب معاشات موظفين.

-1 قم بإدخال البيانات كما في الجدول التالي:

الباب الثاني: الصيغ والدوال

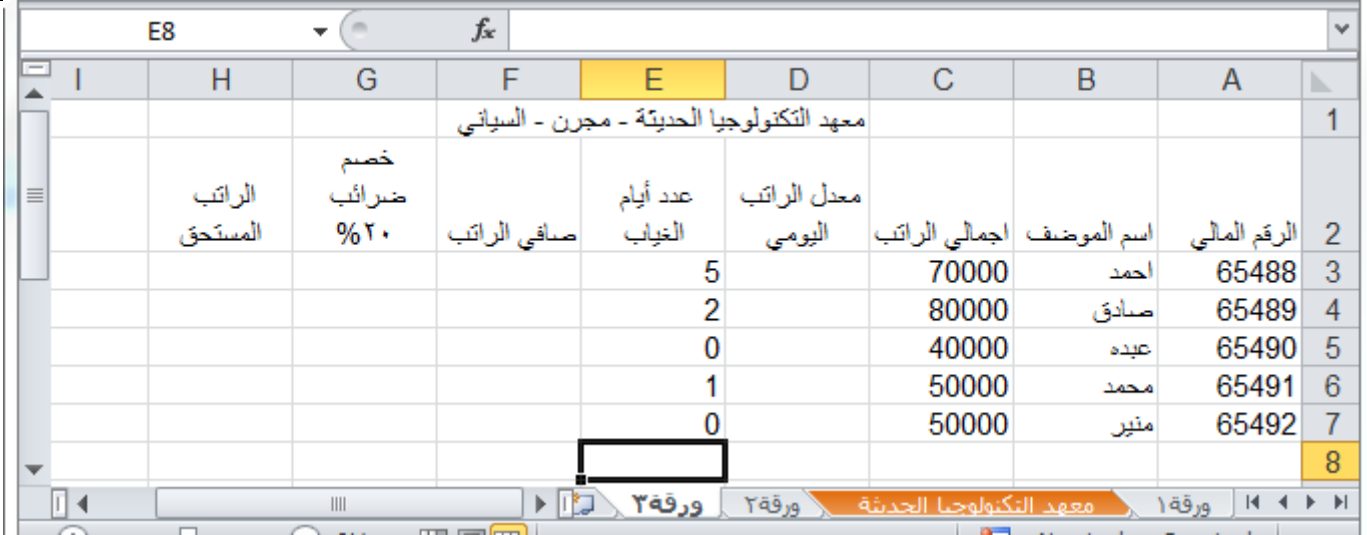

-2 في العمود D" معدل الراتب اليومي" في الخلية 3D قم بقسمة اجمالي الراتب"3C "على 31 "عدد أيام الشهر. ستكون الصيغة 3/30C =ثم اضغط ENTER.

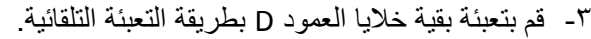

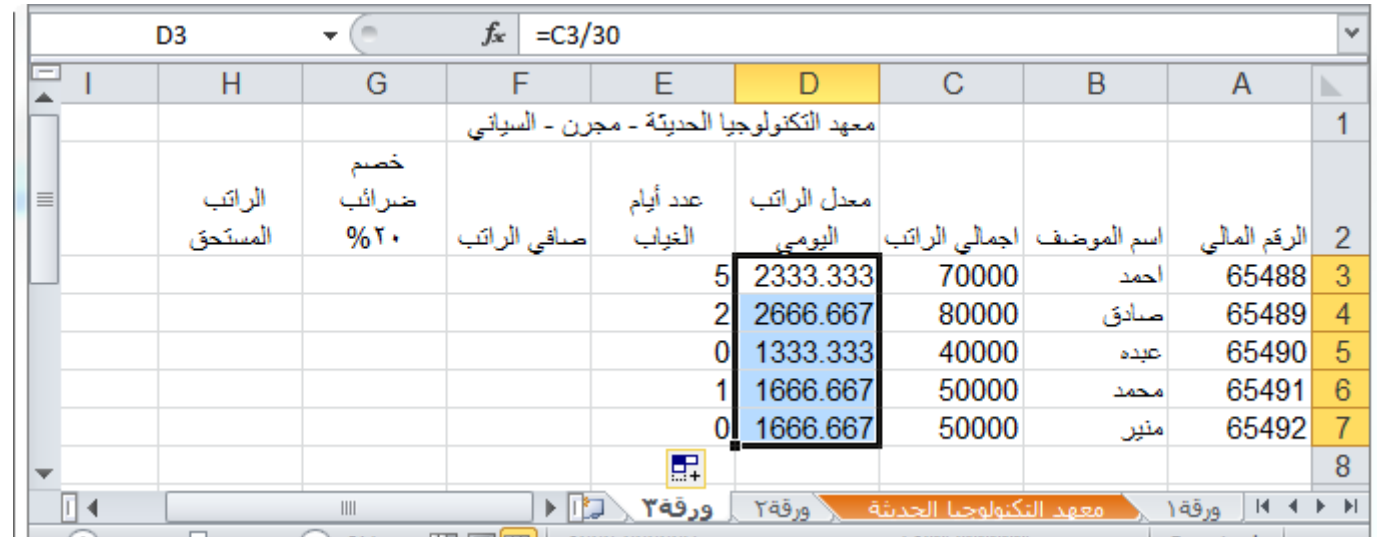

-4 في الخلية 3F من اجل حساب صافي الراتب قم بضرب القيمة في الخلية 3D وعدد أيام الغياب في الخلية 3E ثم قم بطرح الناتج من اجمالي الراتب في الخلية 3C ستكون الصيغة كالتالي: .الصيغتين بتجربة قم= D3\*(30-E3) او= C3-D3\*E3

-5 قم بتعميم الصيغة على بقية الموظفين.

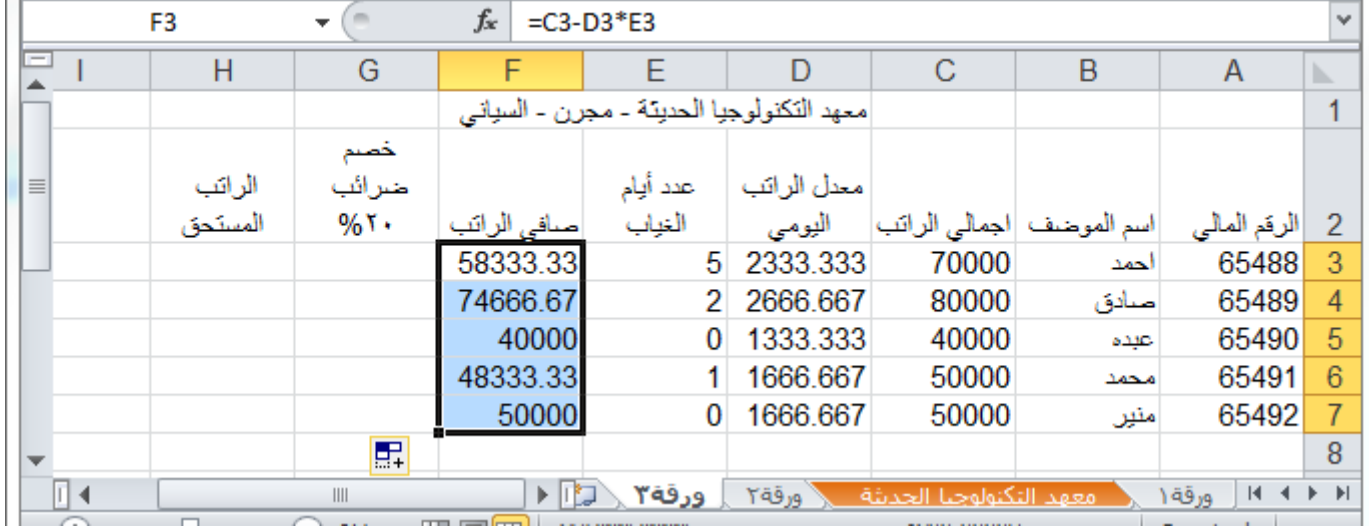

### -6 في الخلية 3G من اجل حساب مبلغ الضرائب المخصوم بمقدار %21 من صافي الراتب قم بكتابة المعادلة التالية: =F3\*20%

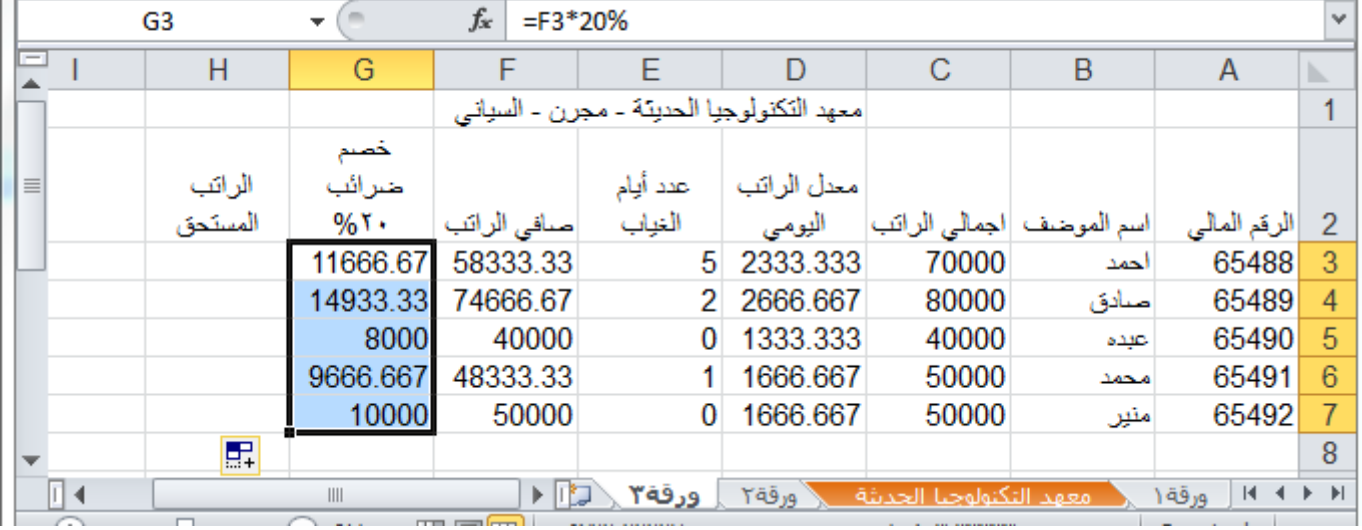

-7 عمم الصيغة على بقية الموظفين.

-8 في الخلية 3H ومن اجل حساب الراتب المستحق بعد خصم أيام الغياب والضرائب قم بكتابة الصيغة التالية:

 $=$ F3-G3

- -9 عمم الصيغة على باقي الموظفين.
- -11في العمود I تحديدا في الخلية 2I قم بإضافة خانة لحالة صرف الراتب هل هو موقف ام ساري بحيث لو كان عدد أيام الغياب أكثر من 21 يوما يوقف.
- 11-في الخلية 3] قم بكتابة هذه الصيغة (بحيث لو كان عدد أيام الغياب أكثر من ٢٠ يوماً يظهر في الخلية "موقف"، غير ذلك يظهر " ساري"):

=IF(E3>20;"موقف";=IF(E3

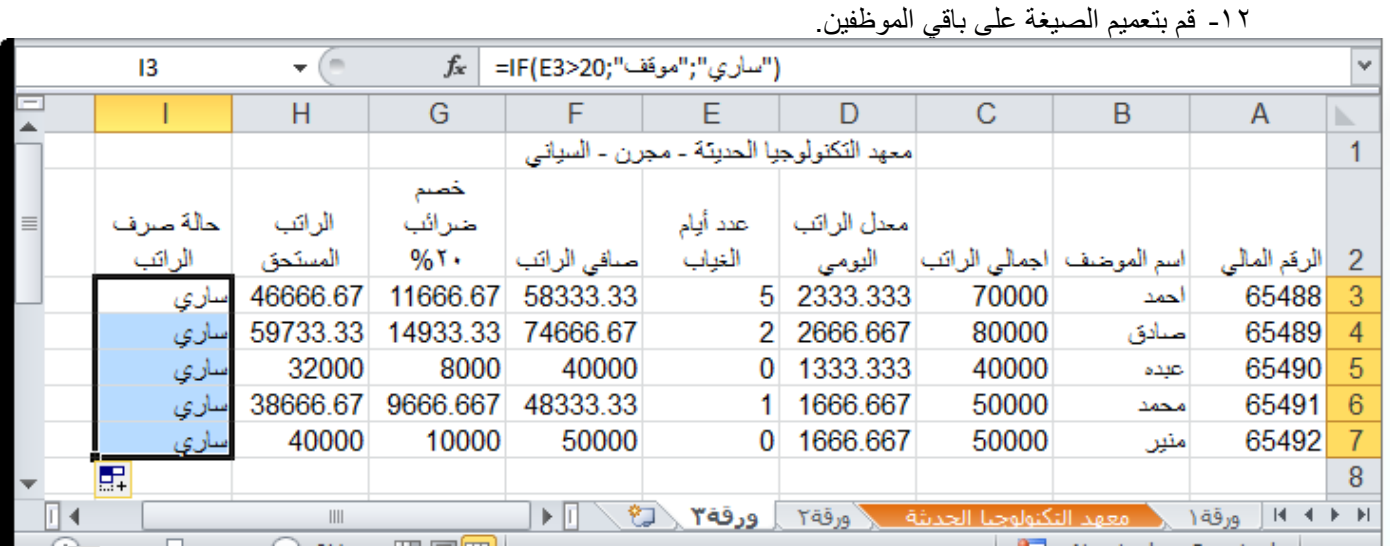

-13قم بتغيير قيمة الخلية 4E إلى 22 والحظ التغيير في بقية الخاليا.

الباب الثاني: الصيغ والدوال

|                          | E4       |          | $f_x$<br>22   |             |          |                                           |                           |      |                                        |   |
|--------------------------|----------|----------|---------------|-------------|----------|-------------------------------------------|---------------------------|------|----------------------------------------|---|
| Е                        |          | н        | G             | F           | F        | D                                         | C                         | В    | A                                      | ь |
|                          |          |          |               |             |          | معهد التكنولوجيا الحديثة - مجرن - السياني |                           |      |                                        |   |
|                          |          |          | خصم           |             |          |                                           |                           |      |                                        |   |
|                          | حالة صرف | الراتب   | ضرائب         |             | عدد أيام | معدل الراتب                               |                           |      |                                        |   |
|                          | الراتب   | المستحق  | $%$ T $\cdot$ | صافى الراتب | الغياب   | اليومى                                    | اسم الموضف  اجمالي الراتب |      | الرقم المالي                           |   |
|                          | ساري     | 46666.67 | 11666.67      | 58333.33    | 5.       | 2333.333                                  | 70000                     | احمد | 65488                                  |   |
|                          | موقف     | 17066.67 | 4266.667      | 21333.33    | 22       | 2666.667                                  | 80000                     | صادق | 65489                                  |   |
|                          | ساري     | 32000    | 8000          | 40000       | 0        | 1333.333                                  | 40000                     | عيده | 65490                                  | 5 |
|                          | ساري     | 38666.67 | 9666.667      | 48333.33    |          | 1666.667                                  | 50000                     | محمد | 65491                                  | 6 |
|                          | ساري     | 40000    | 10000         | 50000       | 0        | 1666.667                                  | 50000                     | منين | 65492                                  |   |
| $\overline{\phantom{a}}$ |          |          |               |             |          |                                           |                           |      |                                        | 8 |
| ∏⊣                       |          | III      |               | ÞШ          | ورقة٣    | Yāā N                                     | امعهد التكنولوجيا الحديثة |      | $M \leftarrow \rightarrow M$<br>ورقة ١ |   |